### Applying Java Functional Programming Features & Threads in ThreadJoinTest

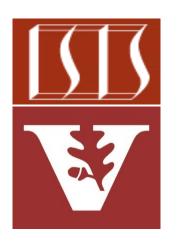

Douglas C. Schmidt

<u>d.schmidt@vanderbilt.edu</u>

www.dre.vanderbilt.edu/~schmidt

**Professor of Computer Science** 

**Institute for Software Integrated Systems** 

Vanderbilt University Nashville, Tennessee, USA

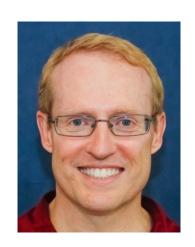

#### Learning Objectives in this Part of the Lesson

- Understand how Java functional features are applied in an "embarrassingly parallel" program
- Know how to create, start, process,
   & join Java Thread objects via functional programming features

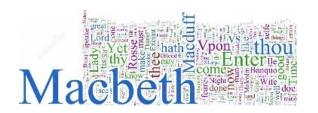

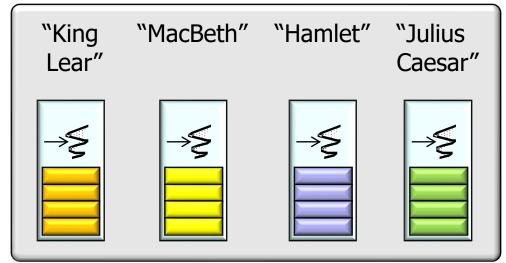

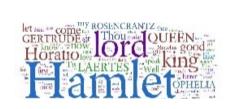

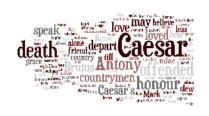

 This case study shows functional of Java Thread objects

programming features the context mInputList mPhrasesToFind sPHRASE\_LIST\_FILE The run() method creates a List of Java display(String) Thread objects & then starts & waits for the Thread objects to complete getTitle(String) main(String[]) processInput(String)

😅 🕒 ThreadJoinTest List<String> List<String> String String
SHAKESPEARE\_DATA\_FILE
String void String void Void? void

 This case study shows functional programming features the context of Java Thread objects

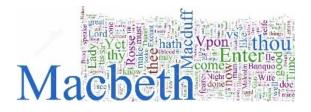

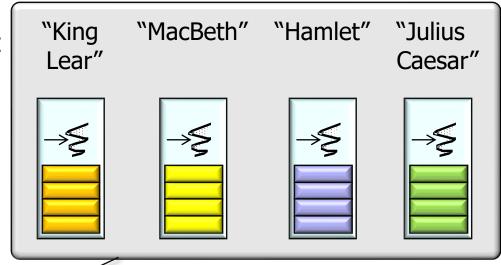

Each Java Thread objects searches for Bard phrases concurrently

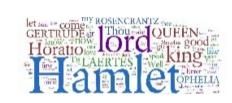

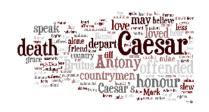

We use Java platform Thread objects in this case study

 This case study shows functional programming features the context of Java Thread objects

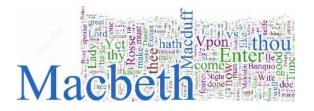

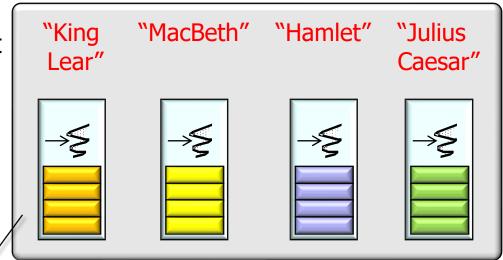

A "thread-per-work-of-Shakespeare" concurrency model is thus applied

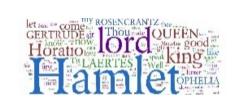

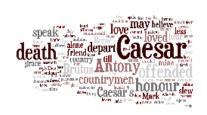

This model scales well due limits on the number of works of Shakespeare

- [42] "All that glisters is not gold" appears at offset 52032 in "The Merchant of Venice"
- [44] "The course of true love never did run smooth" appears at offset 7544 in "A Midsummer Night's Dream"
- "Better a witty fool than a foolish wit" appears at offset 16295 in "Twelfth Night; or, What You Will"
- "Sit you down, father; rest you" appears at offset 143305 in "The Tragedy of King Lear"
- "Lord, what fools these mortals be!" appears at offset 55498 in "A Midsummer Night's Dream"
- "If music be the food of love, play on" appears at offset 820 in "Twelfth Night; or, What You Will"
- [43] "I cannot tell what the dickens his name is" appears at offset 67121 in "The Merry Wives of Windsor"
- "The better part of valour is discretion" appears at offset 149185 in "The First Part of King Henry IV"
- [48] "Now is the winter of our discontent" appears at offset 1804 in "King Richard III"
- [30] "Uneasy lies the head that wears a crown" appears at offset 76264 in "Second Part of King Henry IV"
- [28] "Get thee to a nunnery" appears at offset 86103 in "The Tragedy of Hamlet, Prince of Denmark"
- [28] "Get thee to a nunnery" appears at offset 86985 in "The Tragedy of Hamlet, Prince of Denmark"
- "A horse! a horse! my kingdom for a horse!" appears at offset 193548 in "King Richard III"
- "A horse! a horse! my kingdom for a horse!" appears at offset 193848 in "King Richard III"
- [48] "Off with his head!" appears at offset 103021 in "King Richard III"
- [49] "What light through yonder window breaks" appears at offset 41234 in "The Tragedy of Romeo and Juliet"

The output displays the id for each Thread that found a match, demonstrating the "embarrassingly parallel" design

 The ThreadJoinTest.run() method starts Thread objects to perform the concurrent Bard phrase searches

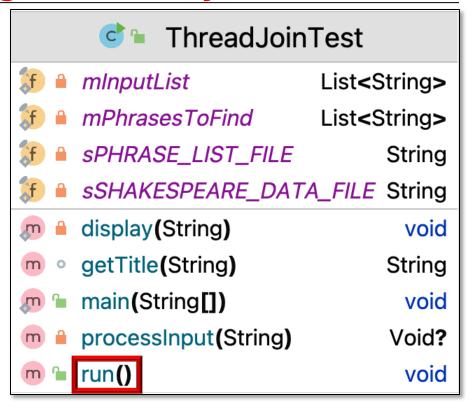

 Thread objects are created via the makeThreads() method called in run()

```
public void run() {
  var workerThreads =
    makeThreads
    (this::processInput);
```

makeThreads() applies the Factory Method pattern to create a List of worker Thread objects

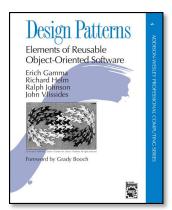

- Thread objects are created via the makeThreads() method called in run()
  - A method reference to the processInput() method is passed as a param

```
public void run() {
  var workerThreads =
    makeThreads
    (this::processInput);
  ...
```

```
{ ... }
```

Void processInput(String input)

- Thread objects are created via the makeThreads() method called in run()
  - A method reference to the processInput() method is passed as a param

```
public void run() {
  var workerThreads =
    makeThreads
     (this::processInput);
  ...
```

Void processInput(String input)

```
This method searches for Bard phrases
in a single work of William Shakespeare
```

{ . . . }

- Thread objects are created via the makeThreads() method called in run()
  - A method reference to the processInput() method is passed as a param
  - makeThreads() expects a Function functional param

```
public void run() {
  var workerThreads =
    makeThreads
     (this::processInput);
    ...
```

```
List<Thread> makeThreads
  (Function<String, Void> task)
{ ... }
```

- Thread objects are created via the makeThreads() method called in run()
  - A method reference to the processInput() method is passed as a param
  - makeThreads() expects a Function functional paran

```
public void run() {
  var workerThreads =
    makeThreads
     (this::processInput);
  ...
```

```
Function functional param

List<Thread> makeThreads

(Function<String, Void> task)

{ ... }
```

This functional interface makes it simple to change the Function passed to makeThreads() if necessary

See docs.oracle.com/javase/8/docs/api/java/util/function/Function.html

 The makeThreads() factory <T, R> List<Thread> makeThreads

```
(List<T> inputList,
method applies the Function to
                                   Function<T, R> task) {
create a Runnable for a Thread
                                  List<Thread> workerThreads =
                                    new ArrayList<>();
```

```
This generic factory method creates a List of Thread
objects that will be joined when their processing is done
                inputList.forEach(input ->
                  workerThreads.add(new Thread
                     (() -> task.apply(input)));
                return workerThreads;
```

See CS/ThreadJoinTest/src/main/java/utils/ThreadUtils.java

 The makeThreads() factory method applies the Function to create a Runnable for a Thread

```
(List<T> inputList,
  Function<T, R> task) {
  List<Thread> workerThreads =
   new ArrayList<>();
```

<T, R> List<Thread> makeThreads

The 'inputList' param contains a List of items to process (e.g., a work of Shakespeare)

```
return workerThreads;
```

inputList.forEach(input ->

workerThreads.add(new Thread

(() -> task.apply(input)));

 The makeThreads() factory method applies the Function to create a Runnable for a Thread

```
(List<T> inputList,
  Function<T, R> task) {
  List<Thread> workerThreads =
   new ArrayList<>();
```

<T, R> List<Thread> makeThreads

The 'task' param is bound to the Function to perform on each input element (e.g., search for Bard phrases)

```
workerThreads.add(new Thread
          (() -> task.apply(input))));
return workerThreads;
```

inputList.forEach(input ->

 The makeThreads() factory method applies the Function to create a Runnable for a Thread

```
(List<T> inputList,
  Function<T, R> task) {
 List<Thread> workerThreads =
   new ArrayList<>();
Create an empty List of Thread objects
 inputList.forEach(input ->
   workerThreads.add(new Thread
      (() -> task.apply(input)));
```

return workerThreads;

<T, R> List<Thread> makeThreads

 The makeThreads() factory method applies the Function to create a Runnable for a Thread

```
(List<T> inputList,
  Function<T, R> task) {
  List<Thread> workerThreads =
   new ArrayList<>();
```

inputList.forEach(input ->

return workerThreads;

workerThreads.add(new Thread

(() -> task.apply(input)));

<T, R> List<Thread> makeThreads

Iterate through 'inputList' & create a new Thread

```
19
```

 The makeThreads() factory method applies the Function to create a Runnable for a Thread

```
<T, R> List<Thread> makeThreads
  (List<T> inputList,
    Function<T, R> task) {
    List<Thread> workerThreads =
      new ArrayList<>();
```

```
task.apply() creates a runnable
that provides the computation
for each of the Thread objects
```

inputList.forEach(input ->

 The makeThreads() factory method applies the Function to create a Runnable for a Thread

```
<T, R> List<Thread> makeThreads
  (List<T> inputList,
   Function<T, R> task) {
   List<Thread> workerThreads =
```

Add each new Thread to the List of Thread objects

return workerThreads;

 The makeThreads() factory method applies the Function to create a Runnable for a Thread

```
(List<T> inputList,
  Function<T, R> task) {
  List<Thread> workerThreads =
   new ArrayList<>();
```

<T, R> List<Thread> makeThreads

```
Return the List of
Thread objects
```

```
workerThreads.add(new Thread
          (() -> task.apply(input)));
```

inputList.forEach(input ->

return workerThreads:

The run() method uses forEach()
 & a method reference to start
 all the Thread objects

```
public void run() {
  List<Thread> workerThreads =
    makeThreads
       (this::processInput);
  workerThreads
     .forEach(Thread::start);
  Each started Thread then searches for
  Bard phrases in its work of Shakespeare
```

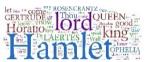

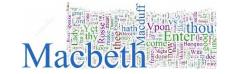

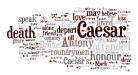

The run() method uses forEach()
 & a method reference to start
 all the Thread objects

```
public void run() {
  List<Thread> workerThreads =
    makeThreads
    (this::processInput);
```

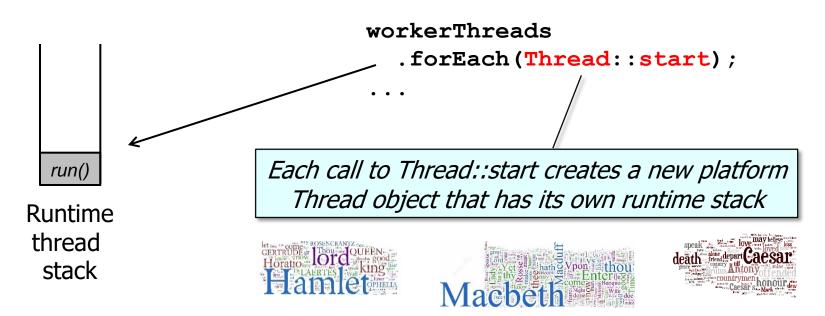

See docs.oracle.com/javase/tutorial/essential/concurrency/runthread.html

 The processInput() method was passed to the makeThreads() factory method, which bound it to a Thread object for each work of Shakepeare

```
public void run() {
  var workerThreads =
    makeThreads
     (this::processInput);
  ...
```

- The processInput() method was passed to the makeThreads() factory method, which bound it to a Thread object for each work of Shakepeare
  - Each Thread object was then started via forEach()

```
public void run() {
  List<Thread> workerThreads =
    makeThreads
       (this::processInput);

workerThreads
  .forEach(Thread::start);
```

processInput() runs in a Thread & Void processInput(String input) { var title = getTitle(input);

```
searches its input param for all the
occurrences of Bard phrases to find
                                     for (var phrase :
                                          mPhrasesToFind) {
                                       for (int offset = input
                                               .indexOf(phrase);
                                             offset !=-1;
```

offset = input

display(...);

.indexOf(phrase,

offset

+ phrase

.length())){

• processInput() runs in a Thread & Void processInput(String input) {
 searches its input param for all the var title = getTitle(input);

searches its input param for all the occurrences of Bard phrases to find

The 'input' param contains

```
The 'input' param contains
a work of Shakespeare
```

```
for (var phrase :

mPhrasesToFind) {
```

display(...);
} ...

 processInput() runs in a Thread & searches its input param for all the occurrences of Bard phrases to find

```
occurrences of Bard phrases to find
```

Extract the title from the work (uses Java regular expressions)

```
var title = getTitle(input);
for (var phrase :
    mPhrasesToFind) {
  for (int offset = input
    .indexOf(phrase);
```

offset !=-1;

display(...);

offset = input

.indexOf(phrase,

offset

+ phrase

.length())){

Void processInput(String input) {

processInput() runs in a Thread & Void processInput(String input) {

```
searches its input param for all the
                                     var title = getTitle(input);
occurrences of Bard phrases to find
                                     for (var phrase :
                                          mPhrasesToFind) {
                                       for (int offset = input
```

```
Iterate through all the
Bard phrases to search for
```

```
offset = input
    .indexOf(phrase,
             offset
              + phrase
               .length())){
display(...);
```

offset !=-1;

.indexOf(phrase);

 processInput() runs in a Thread & searches its input param for all the occurrences of Bard phrases to find

```
Void processInput(String input) {
  var title = getTitle(input);
  for (var phrase :
       mPhrasesToFind) {
    for (int offset = input
```

offset

+ phrase

.length())){

```
Check to see how many times (if
any) 'phrase' appears in 'input'
('offset' != -1 indicates a match)
```

```
.indexOf(phrase);
offset !=-1:
offset = input
  .indexOf(phrase,
```

display(...);

processInput() runs in a Thread & Void processInput(String input) {

searches its input param for all the var title = getTitle(input); occurrences of Bard phrases to find for (var phrase :

mPhrasesToFind) { for (int offset = input .indexOf(phrase); offset !=-1;

[42] "All that glisters is not gold" appears at offset 52032 in "The

offset = input .indexOf(phrase, offset + phrase

Merchant of Venice" Display results when ever a match occurs

.length())){ display(...);

```
    processInput() runs in a Thread &

                                     Void processInput(String input) {
 searches its input param for all the
                                       var title = getTitle(input);
 occurrences of Bard phrases to find
                                        for (var phrase :
                                             mPhrasesToFind) {
```

```
for (int offset = input
     offset !=-1;
     offset = input
```

.indexOf(phrase); .indexOf(phrase, Update 'offset' to see if there are any offset more matches of 'phrase' in the 'input' + phrase .length())){ display(...);

34

 The run() method waits for all worker Thread objects to finish via forEach() & a method reference

```
public void run() {
  List<Thread> workerThreads =
    makeThreads
      (this::processInput);
  workerThreads
    .forEach(Thread::start);
  workerThreads
    forEach
       (rethrowConsumer
```

(Thread::join));

Uses forEach() & a method reference

 The run() method waits for all worker Thread objects to finish via forEach() & a method reference

```
5 2 4 2 3 12 2 11 VALUE OF THE PARTY OF THE PARTY OF THE
```

```
public void run()
  List<Thread> workerThreads =
    makeThreads
      (this::processInput);
  workerThreads
    .forEach(Thread::start);
  workerThreads
    .forEach
       (rethrowConsumer
           (Thread::join));
```

Simple form of barrier synchronization

 The run() method waits for all worker Thread objects to finish via forEach() & a method reference

```
public void run() {
  List<Thread> workerThreads =
    makeThreads
       (this::processInput);
  workerThreads
    .forEach(Thread::start);
  workerThreads
    .forEach
        (rethrowConsumer
           (Thread::join));
 No other Java synchronizers are needed!
```

 The run() method waits for all worker Thread objects to finish via forEach() & a method reference

```
public void run() {
  List<Thread> workerThreads =
    makeThreads
    (this::processInput);
```

```
Convert a checked exception to an unchecked exception
```

```
workerThreads
.forEach(Thread::start);
```

workerThreads
.forEach
(rethrowConsumer

(Thread::join));

### End of Applying Java **Functional Programming** Features & Threads in ThreadJoinTest